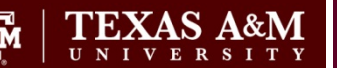

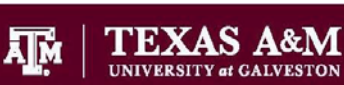

## Texas A&M University Division of Finance

Σ∏м

**TEXAS A&M** 

UNIVERSITY at QATAR

IMG - 600

Imaging Access Request

## Send completed forms to Mail Stop #6000, Attn: FMO-FTS

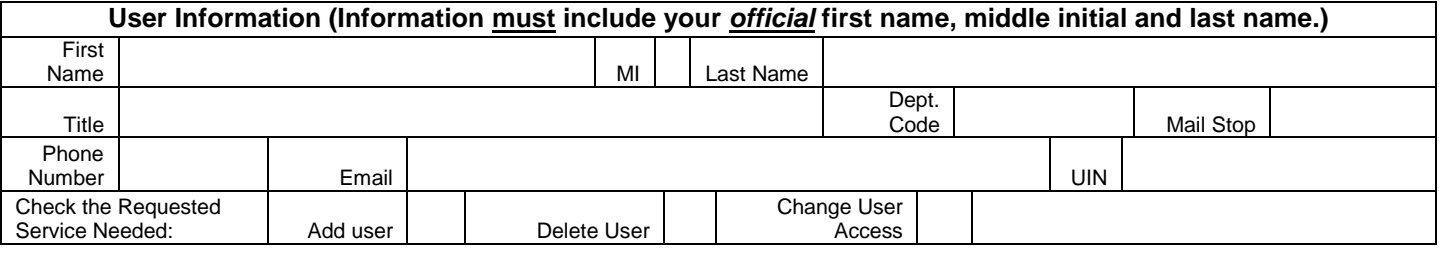

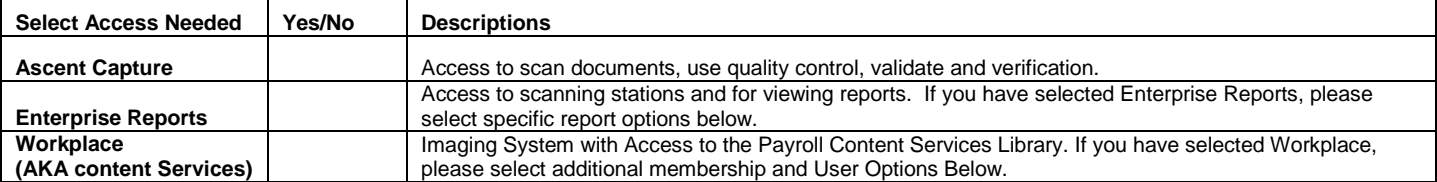

## **Select Access needed:**

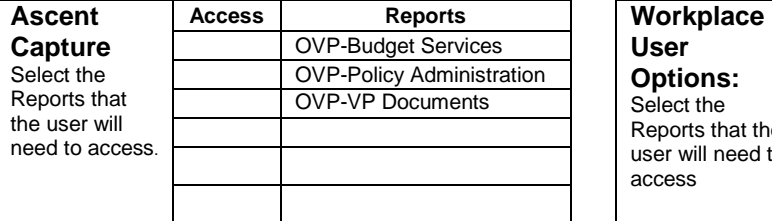

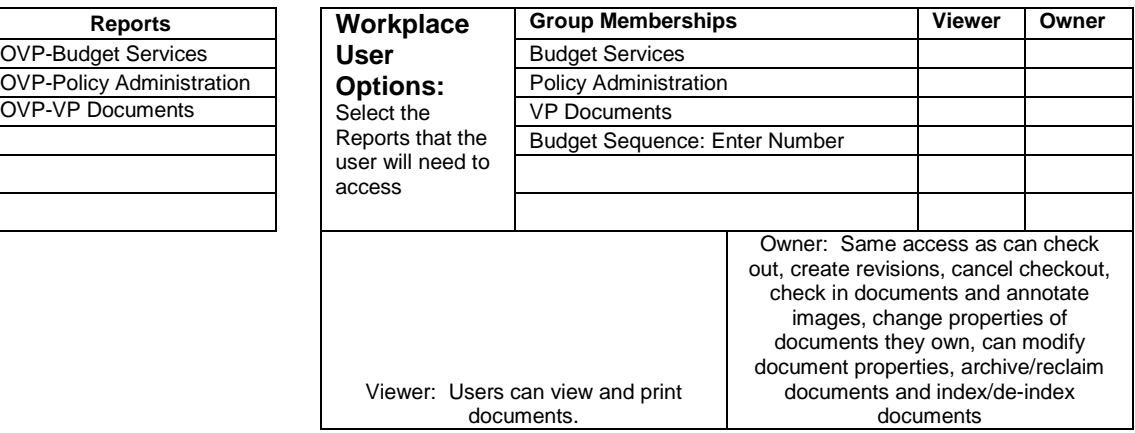

## **Security Statement:**

I understand that I will be violating System Rules and Regulations and State and Federal law if I gain or help others gain unauthorized access to information stored in the Texas A&M University Division of Finance Imaging system. I acknowledge that neither I, nor anyone else, possess the authority to allow anyone to use my I.D. or password. Furthermore, I understand that information I have access to view may be confidential in nature (i.e., social security numbers and payroll information); neither I, nor anyone else, possess the authority to allow me to use this information for non-System purposes. I also understand that if I violate System Regulations and State and Federal laws by gaining or helping others gain unauthorized access to information stored in the Imaging system, I will be subject to disciplinary action and criminal prosecution to the full extent of the law (Chapter 33, Title 7 of the Texas Penal Code). By logging on to this computer system, I acknowledge my responsibility for strictly adhering to System Regulations and State and Federal laws. I am also aware that penalties exist for unauthorized access, unauthorized use or unauthorized distribution of information from the Imaging system. I further agree not to attempt to circumvent the computer security system by using or attempting to use any transactions, software, files or resources I am not authorized to use.

User UIN User Signature Date

John Crawford

John Crawford Signature Date

Print Form